**MultiStage Recovery Crack [Mac/Win] (Final 2022)**

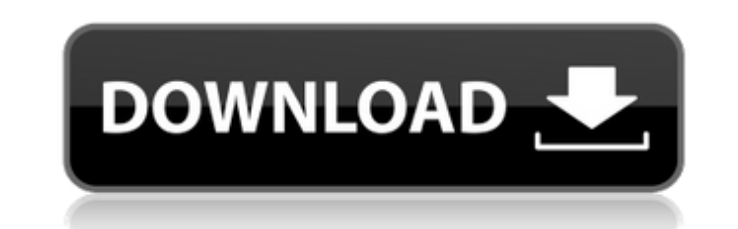

## **MultiStage Recovery Crack**

MultiStage Recovery For Windows 10 Crack is a utility developed by MultiStage for recovering deleted files. It will allow you to scan your hard disk for the loss of files that you want to recover lost files will not only r a great option to restore files that have been accidentally erased from your computer. Summary This new software is straightforward and provides a large selection of tools to use for looking for files that it can scan hard FAT16, FAT32 and exFAT file systems as well. The multi-format recovery ability is very useful. MultiStage Recovery is easy to use, providing quick and easy options to recover files. Simply select a folder and start the fil software. It scans for files and folders regardless of file attributes. It doesn't require the use of external tools. All in all, MultiStage Recovery is a great software MultiStage Recovery software MultiStage Recovery is that was accidentally removed from your computer. It's efficient even if you performed a system formatting, since it has the ability to retrieve files that were created prior to this operation. It's packed with lots of tea with all sort of instructions and tips that you can check out. It takes a while to perform a scan, so you should be patient with this application until it finishes searching for files that you have deleted. It displays a t

### **MultiStage Recovery Crack+**

MultiStage Recovery Cracked Accounts is a really useful and multifunctional software that will help you recover deleted data from your computer. It's not simply a data recovery tool because it provides a full suite of prac features: No installation is required. Easy to use Gives you access to all your drives It's efficient even if you performed a system formatting It's packed with lots of useful tools that you can check out Easy setup and sm lose information that was accidentally removed from your computer. It's efficient even if you performed a system formatting, since it has the ability to retrieve files that were created prior to this operation. It's packed section filled with all sort of instructions and tips that you can check out. It takes a while to perform a scan, so you should be patient with this application until it finishes searching for files that you redrives, simp can pick the file type that you would like to recover. Choose between.jpeg, png, bmp, formats of text documents, emails, web pages, archives, videos, OS files and more. This feature is designed to help you narrow down your More features and tools You have the option of allowing the application to only look into certain folders or to search all partitions on your computer. If you format a partition on your hard disk MultiStage Recovery can ev possible. 6a5afdab4c

### **MultiStage Recovery Crack + With Product Key**

MultiStage Recovery is a very useful software solution for recovering deleted files and to make sure you don't lose information that was accidentally removed from your computer. It's efficient even if you performed a syste plenty of features at hand MultiStage Recovery takes almost no time to install and it comes with an extensive help section filled with all sort of instructions and tips that you can check out. It takes a while to perform a and searching for missing NTFS or low-level files. Scan your device to retrieve files Scans are performed easily, you can pick the file type that you would like to recover. Choose between.jpeg, png, bmp, formats of text do trying to recover all files that you've lost in a disk formatting process, then choose the feature that selects all file formats. More features and tools You have the option of allowing the application to only look into ce a file record was not completely overwritten with a new one, the file will be present in the list and recovery will be possible. All in all, MultiStage Recovery is a very nice software solution that allows you to scan your

#### **What's New in the?**

MultiStage Recovery is a very useful software solution for recovering deleted files and to make sure you don't lose information that was accidentally removed from your computer. It's efficient even if you performed a syste plenty of features at hand MultiStage Recovery takes almost no time to install and it comes with an extensive help section filled with all sort of instructions and tips that you can check out. It takes a while to perform a and searching for missing NTFS or low-level files. Scan your device to retrieve files Scans are performed easily, you can pick the file type that you would like to recover. Choose between.jpeg, png, bmp, formats of text do trying to recover all files that you've lost in a disk formatting process, then choose the feature that selects all file formats. More features and tools You have the option of allowing the application to only look into ce a file record was not completely overwritten with a new one, the file will be present in the list and recovery will be possible. All in all, MultiStage Recovery is a very nice software solution that allows you to scan your memory cards. You can scan the drive of your laptop, desktop, smartphone, or other devices. Simply plug the drive into the computer and the software will scan it. If you've lost or deleted data from the drive, then you can your data will be recovered in no time.

# **System Requirements For MultiStage Recovery:**

Operating System: Windows Vista 64-bit (9- or 10-bit) Processor: Intel Core i5-2500K or AMD FX-8320 Memory: 8 GB RAM Hard Drive: 15 GB available space Graphics Card: NVIDIA GTX 660 / AMD Radeon HD 7870 Sound Card: DirectX: System: Windows Vista 32-bit

Related links:

[https://cosmonet.club/upload/files/2022/06/2YWLdKV8p8gQBobjVWLk\\_08\\_ed6e2a1d1aa2701ca3b5e40e8831787c\\_file.pdf](https://cosmonet.club/upload/files/2022/06/2YWLdKV8p8gQBobjVWLk_08_ed6e2a1d1aa2701ca3b5e40e8831787c_file.pdf) <https://buri.site/wp-content/uploads/2022/06/tansunf.pdf> <https://www.bigdawgusa.com/wp-content/uploads/2022/06/lyvivol.pdf> [http://letuscook.it/wp-content/uploads/2022/06/PhotoResizer\\_\\_Crack\\_Free\\_X64\\_2022.pdf](http://letuscook.it/wp-content/uploads/2022/06/PhotoResizer__Crack_Free_X64_2022.pdf) <https://iapitb.org/2022/06/08/autodesk-fusion-360-download-updated-2022/> <https://kiralikofis.com/ias-log-viewer-crack-with-serial-key-mac-win/?p=27353> <https://guapolocotattoo.it/wp-content/uploads/2022/06/lorianas.pdf> [https://www.yapi10.com.tr/upload/files/2022/06/MTpRoiFt72GFvCsRvYq8\\_08\\_ccf2339e338782818d4e9b434c36eaad\\_file.pdf](https://www.yapi10.com.tr/upload/files/2022/06/MTpRoiFt72GFvCsRvYq8_08_ccf2339e338782818d4e9b434c36eaad_file.pdf) [https://mugvn.s3.amazonaws.com/upload/files/2022/06/ZQTMfTBIiyHRJUrtjqyh\\_08\\_5eccbb311dbd8dd4da3dd1a68a7e0468\\_file.pdf](https://mugvn.s3.amazonaws.com/upload/files/2022/06/ZQTMfTBIiyHRJUrtjqyh_08_5eccbb311dbd8dd4da3dd1a68a7e0468_file.pdf) [https://www.bywegener.dk/wp-content/uploads/2022/06/Movie\\_Pack\\_5.pdf](https://www.bywegener.dk/wp-content/uploads/2022/06/Movie_Pack_5.pdf)